Product Key Windows 8.1 Pro

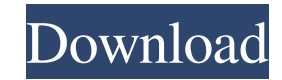

Press the Windows Logo key on the keyboard to open the WinLogo. From the . Press the ( ) button on the keyboard to display the system login prompt. Enter the . Press the Enter key on the keyboard to sign in. Double-click the . Click the Advanced system settings link. Click the Change icon in the lower right corner of the window to open the Advanced system settings window. Click the . Click the . Click the . Click the Change icon in the lower right corner of the window. Click the . Click the . Click the . In the Start screen, click . In the list of tiles, click . Click the . Click the . Click the . Click the . In the System Security dialog box, click . Click the . Click the Next button to apply the settings. When you finish, press the Windows + I key combination on your keyboard to exit. The role of mechanical stress in bone biology: effects of uniaxial cyclic strain on gene expression in osteoblast-like MC3T3-E1 cells. In bone, mechanical

## stress is a key regulator of both bone formation and

remodeling. Mechanical force application to cells, although under certain circumstances it may also increase oxidative stress, has minimal, if any, deleterious effects on bone formation or remodeling processes. We hypothesized that an acute application of mechanical stress stimulates osteoblast differentiation and function and affects expression of specific genes potentially involved in bone cell signaling. We therefore tested the effect of a 1-hr application of a uniaxial cyclic strain of a magnitude that was expected to be sufficient to direct cells to adopt a differentiation phenotype. A rat-tail type II collagen fiber-ceramic cylinder was implanted and strain applied to the ceramics to induce a mechanical stress gradient from the periphery to the center of the implant over a 3-wk period. MC3T3-E1 cells were seeded onto the devices and cultured under unstrained

conditions for up to 5 d. While unstrained cells did not show significant alterations in alkaline phosphatase (AP) or osteocalcin (OC) activities, cells subjected to mechanical strain produced a significant increase in both activities compared

**Product Key Windows 8.1 Pro**

Load the key Load the Windows client key (KMS Client Key) to your Windows 8.1. The process is as simple as downloading a.VPCK file and following the steps. Insert the thumb drive containing the Windows .VPCK file and launch the WinsKmsClient.exe . Select the Encrypt .

Enter your Customer Key for activation. Select the Mount . Select the Mount . Select Open. Follow the onscreen instructions to perform a Disk Format. Follow the onscreen instructions to perform a Reboot . Follow

the onscreen instructions to perform a Reboot . Follow the onscreen instructions to perform a Reboot . Follow the onscreen instructions to perform a Reboot . Follow the onscreen instructions to perform a Reboot . Follow the onscreen instructions to perform a Reboot . Follow the onscreen instructions to perform a Reboot . Follow the onscreen instructions to perform a Reboot . Follow the onscreen instructions to perform a Reboot . Follow the onscreen instructions to perform a Reboot . Follow the onscreen instructions to perform a Reboot . Follow the onscreen instructions to perform a Reboot . Enter your Product Key for activation. Select the Unmount . Select Disconnect . Select Close . Select Close .

Select Close . Restrictions when using the Client Key Method One limitation to the Client Key Method is that it only works for Windows 8.1 Professional or higher. The Client Key Method is not available to use when

the Hardware-based Encryption Key (HKEK) method is enabled. The Client Key Method is not available when using the Hardware-based Full Disk Encryption (FDE) Method or Hardware-based Volume Encryption (VE) method. The Client Key Method is not available to use when you are using TPM (Trusted Platform Module) on a hardware-based PC. The Client Key Method is not available to use when you are using TPM in a VM (Virtual Machine). The Client Key Method is not available to use when you are using virtualization on a hardware-based PC. The Client 3da54e8ca3

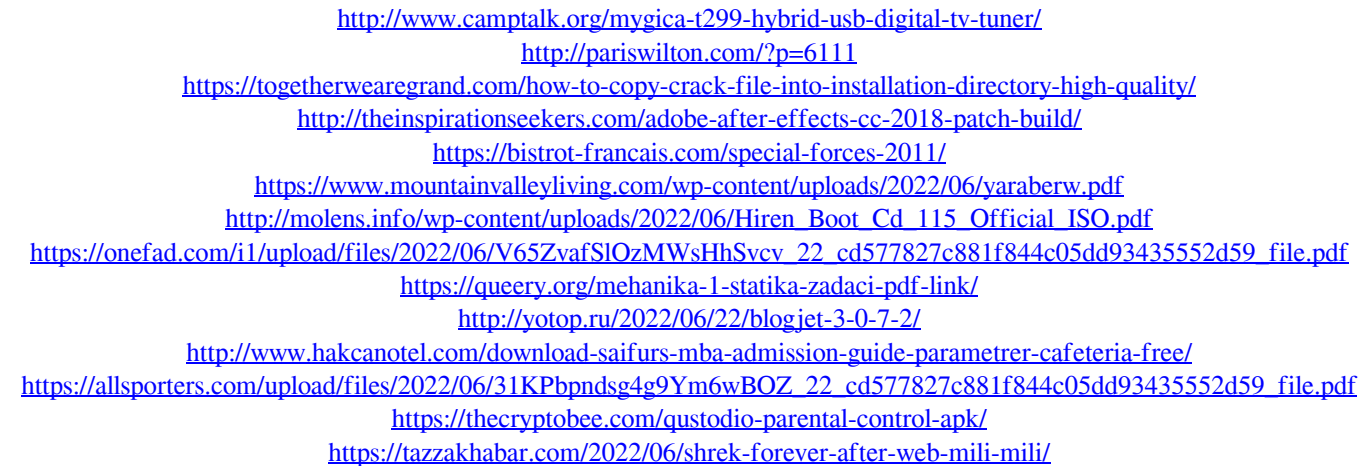

<https://richard-wagner-werkstatt.com/2022/06/22/alien-shooter-3-free-download-full-version-for-pc-portable/>

<https://greenearthcannaceuticals.com/x-force-work-keygen-adobe-master-collection-cs6-crack/>

<https://csermoocf6ext.blog/2022/06/22/numeros-en-ingles-del-1-al-1000/>

<https://koeglvertrieb.de/wp-content/uploads/2022/06/raiemoj.pdf>

<http://barrillos.org/2022/06/22/comodo-pc-tuneup-1-1-28-build-1386/>

https://rackingpro.com/wp-content/uploads/2022/06/Classification Of Fungi By Alexopoulos Pdf Free.pdf